## Molekel

Plotting vibrational normal modes

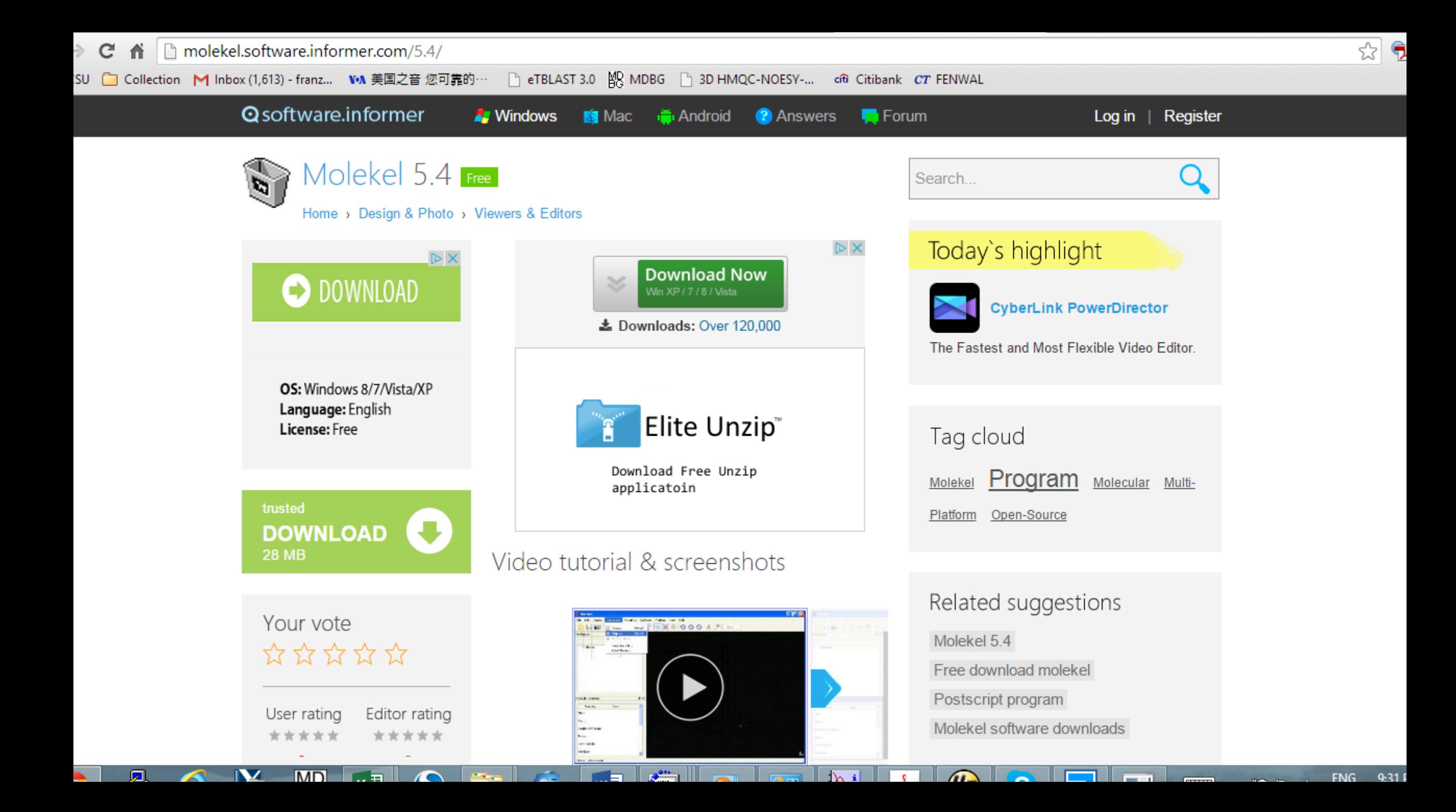

## Molekel

- A graphical user interface for plotting in three dimensions
- Molecular orbitals (but we use Pymol)
- Normal modes of vibration

Procedure uses a program called "calc freq".

Inputs are the files from a vibrational frequency calculation.

These include .car, .hessian, .grad and .outmol files from the freq calc.

Use the "vibsave" script to back these up after your frequency calc.

- For example, if you run benzene.job and generate benzene.outmol
- Then you would type \$ vibsave benzene
- This will save the appropriate files
- You may copy a script called run cf 81 from the bin directory.
- You will edit this script so it contains the number of modes you want.
- Then run the script
	- \$ run\_cf\_81 benzene

This will generate xyz files for each mode. Copy these over to your PC Run molekel. Select the mode of interest and animate.

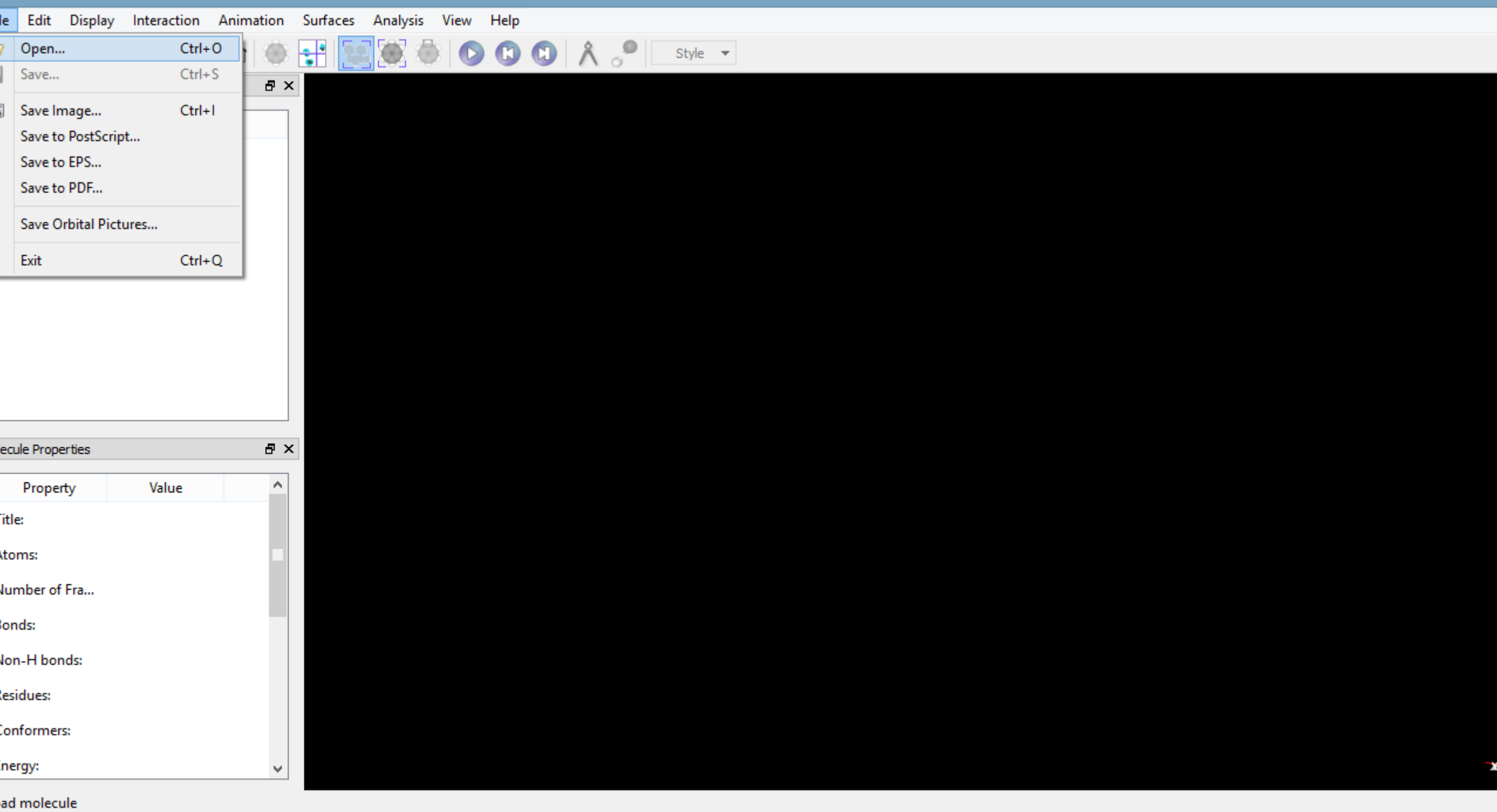

le Edit Display Interaction Animation Surfaces Analysis View Help

圆

IV

 $MD$ 

E

 $\overline{z}$  $\lambda$   $\sim$  $\overline{\phantom{a}}$  $\infty$  $\mathbb{C}$ Style  $\blacktriangledown$ 

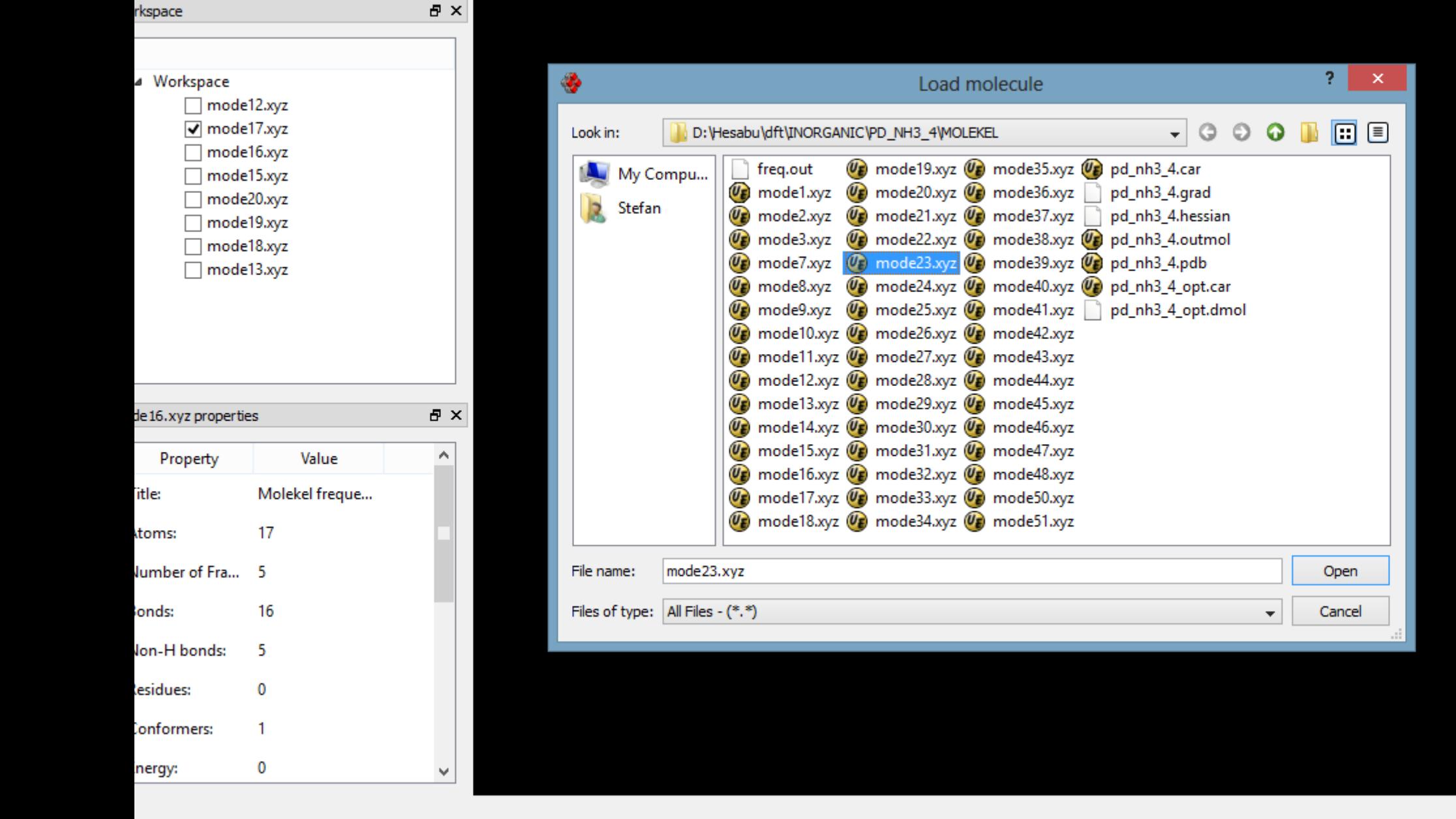

 $\| \cdot \|^2$ 

 $\mathbf{b}$ 

 $\mathbb{Z}$ 

ta l

FNG 9:41

ь

Α

MD **External** 

**Carlos** 

 $\sqrt{2}$ 

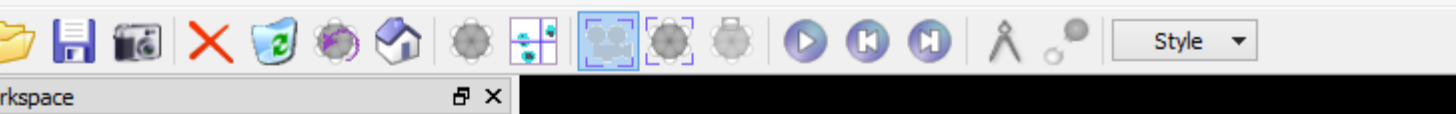

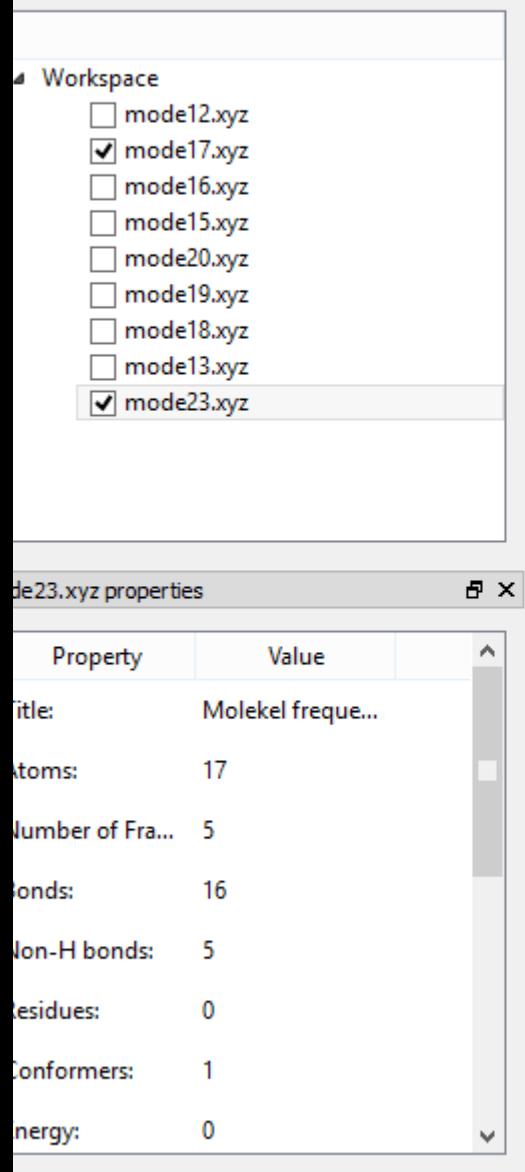

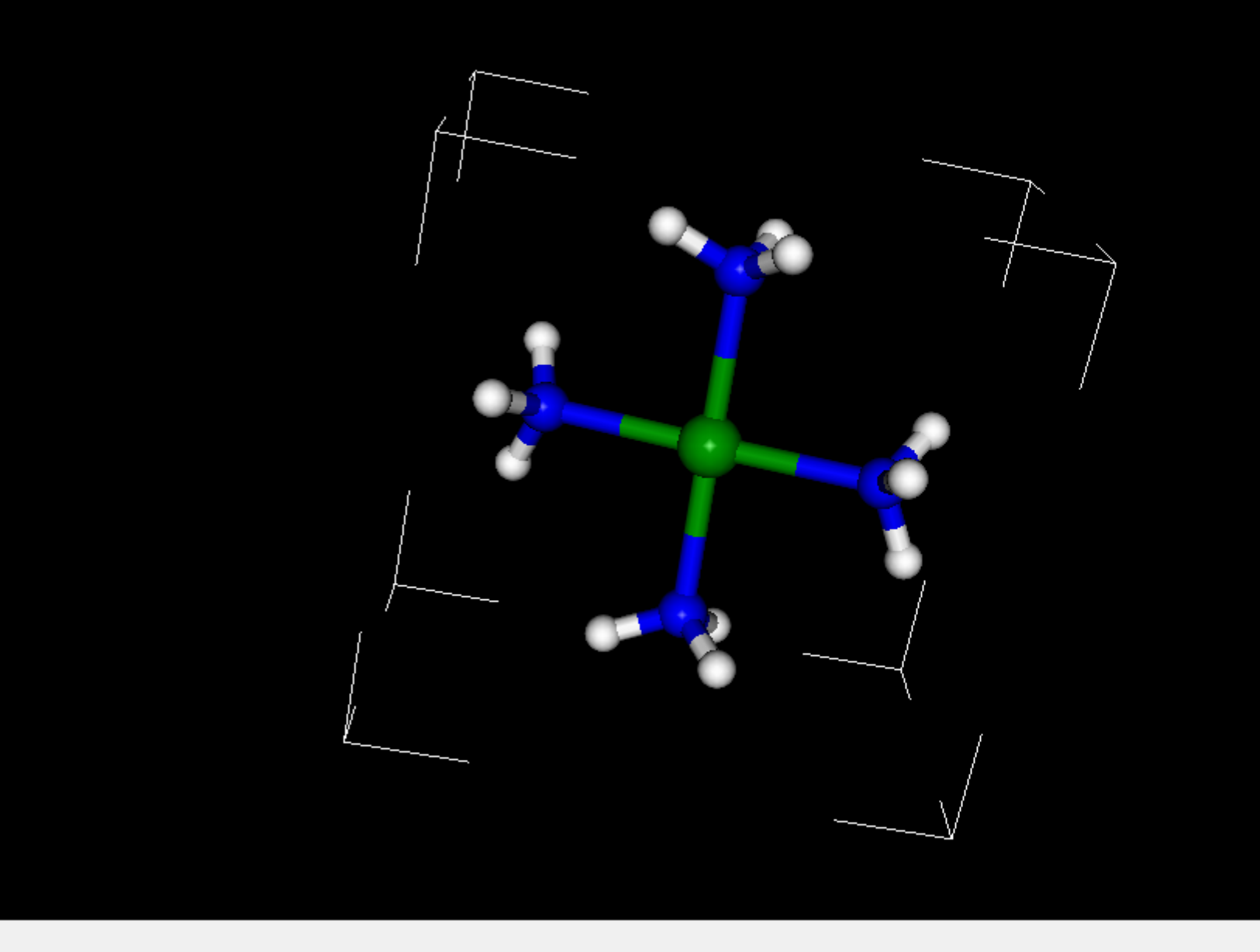

**Indian I** 

FNG 9:42

a ko

**Canadian** 

ode23.xyz selected

圆

**CONTRACT** 

 $N$ 

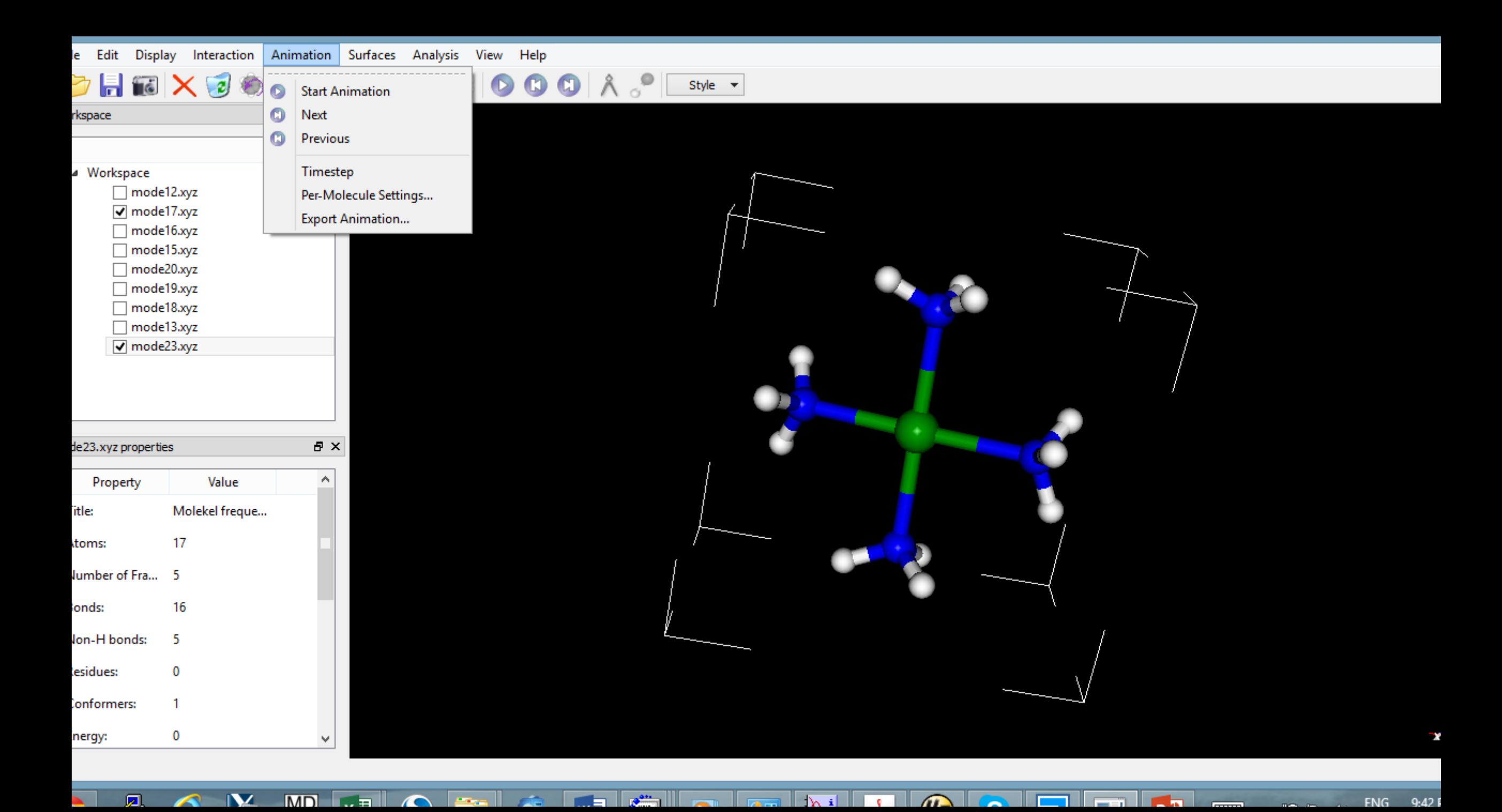